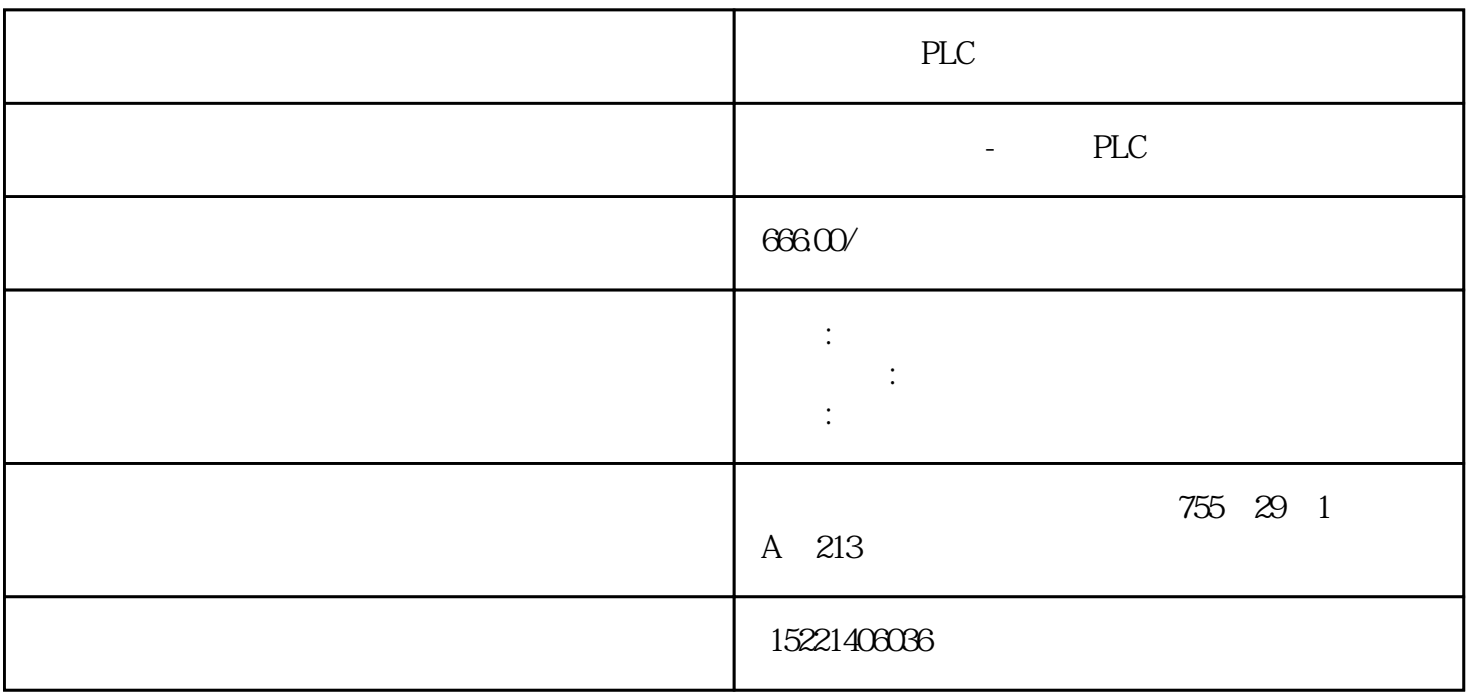

PLC

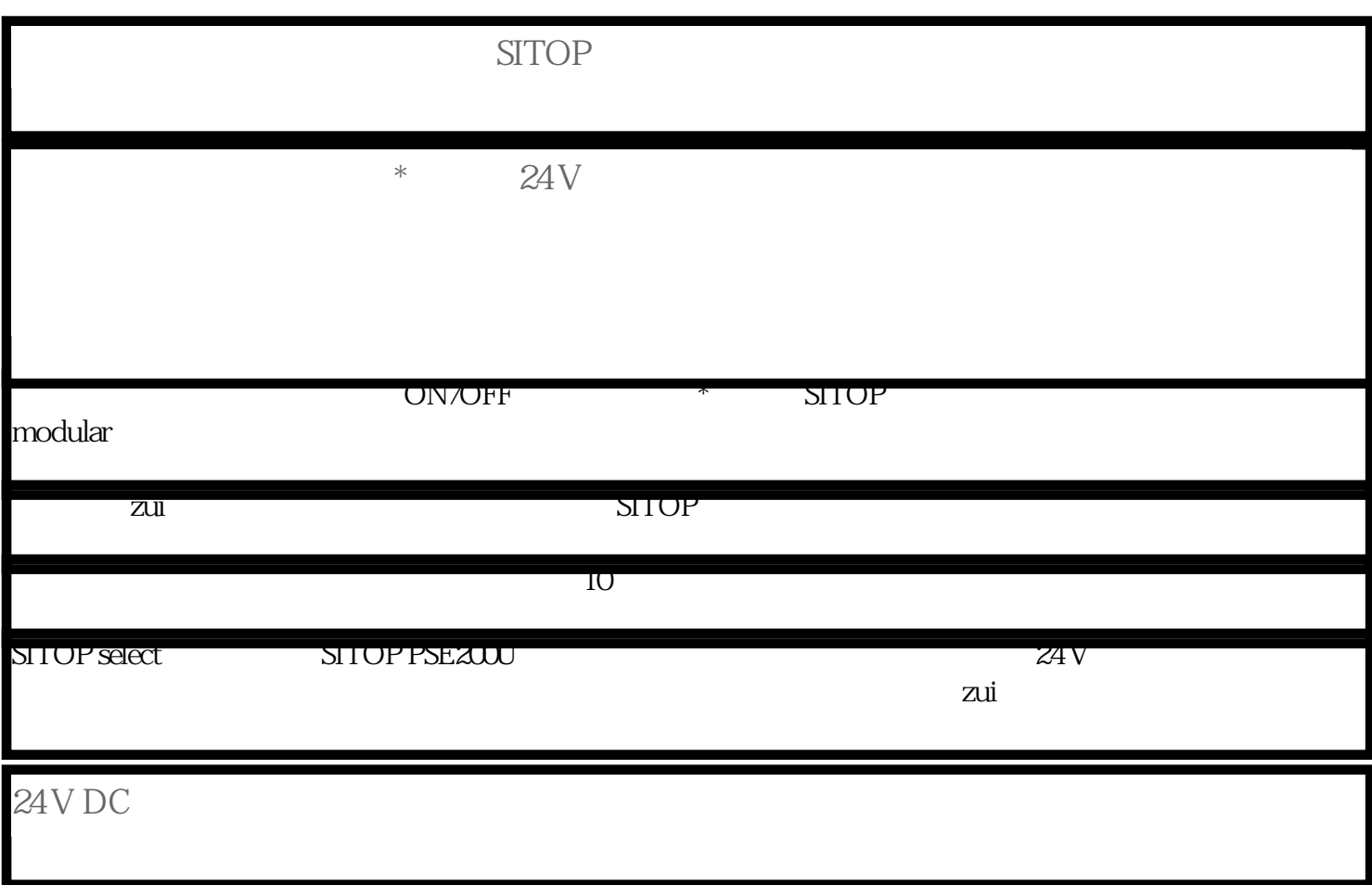

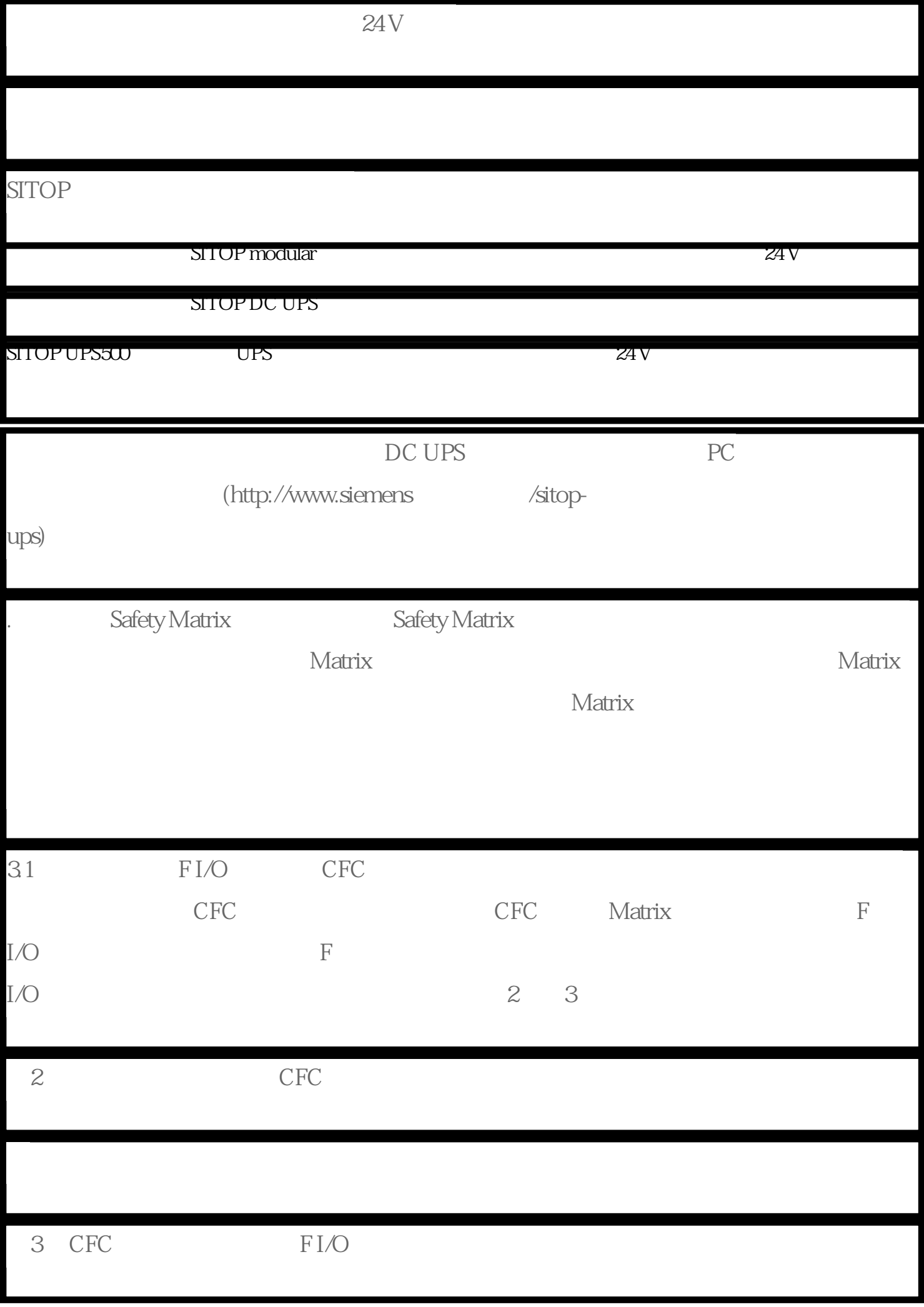

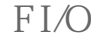

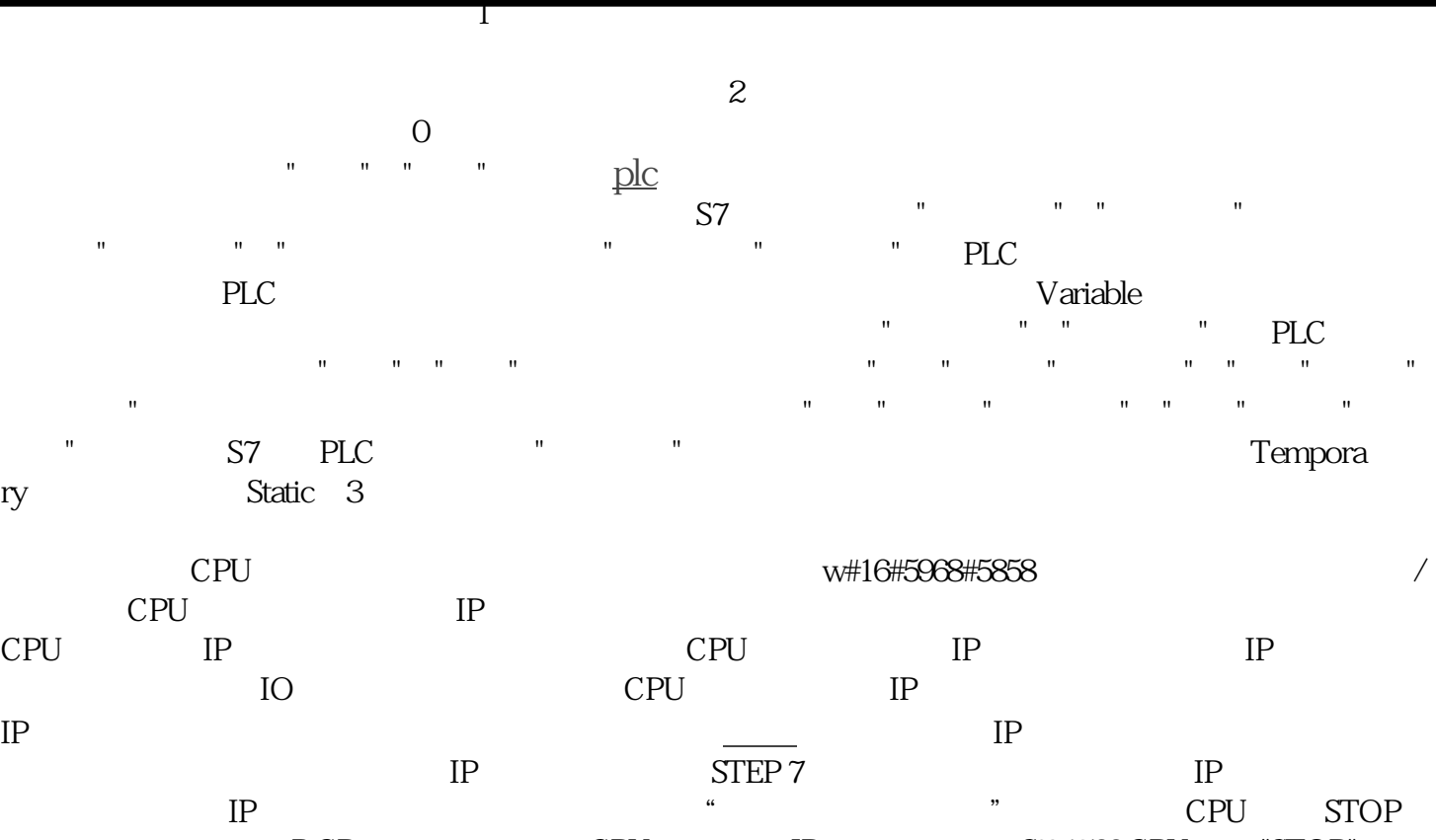

 $\begin{tabular}{lllllllll} DCP & CP & IP & \multicolumn{2}{c|}{S7-1500}CPU & "STOP" \\ & IP & IP & \multicolumn{2}{c|}{H} & \multicolumn{2}{c|}{H} & \multicolumn{2}{c|}{S7-1500}CPU & \multicolumn{2}{c|}{T} & \multicolumn{2}{c|}{S7-1500}CPU & \multicolumn{2}{c|}{T} & \multicolumn{2}{c|}{T} & \multicolumn{2}{c|}{T} & \multicolumn{2}{c|}{T} & \multicolumn{2}{c|}{T} & \multicolumn{2}{c|}{T} & \multicolumn{2}{c|}{T}$  $IP$  IP  $IP$